# Järelmaksulingi tehniline

## spetsifikatsioon

## **1. ÜLDINE**

1.1. Järelmaksulingi päringute all on mõeldud HTTP POST päringut spetsifitseeritud parameetritega. Iga päring sisaldab endas teenuse numbrit. Igale teenusele vastab oma loetelu parameetritest ja päringu käsitlemise algoritm. Päringud Kaupmehelt LHV Finance'ile (LHVF) suunatakse URLile: https://www.lhv.ee/coflink.

## **2. COFLINK PÄRINGUD**

#### 2.1. Päring 5011

Kaupmees saadab LHVF-i allkirjastatud ostukorvi andmed, mida Klient internetipangas muuta ei saa. Peale edukat makset koostatakse Kaupmehele vastuspäring "5111". Kui Kliendile ei ole võimalik limiiti väljastada, saadetakse Kaupmehele vastusepäring "5113".

Kohustuslikud väljad on märgitud järjekorranumbriga.

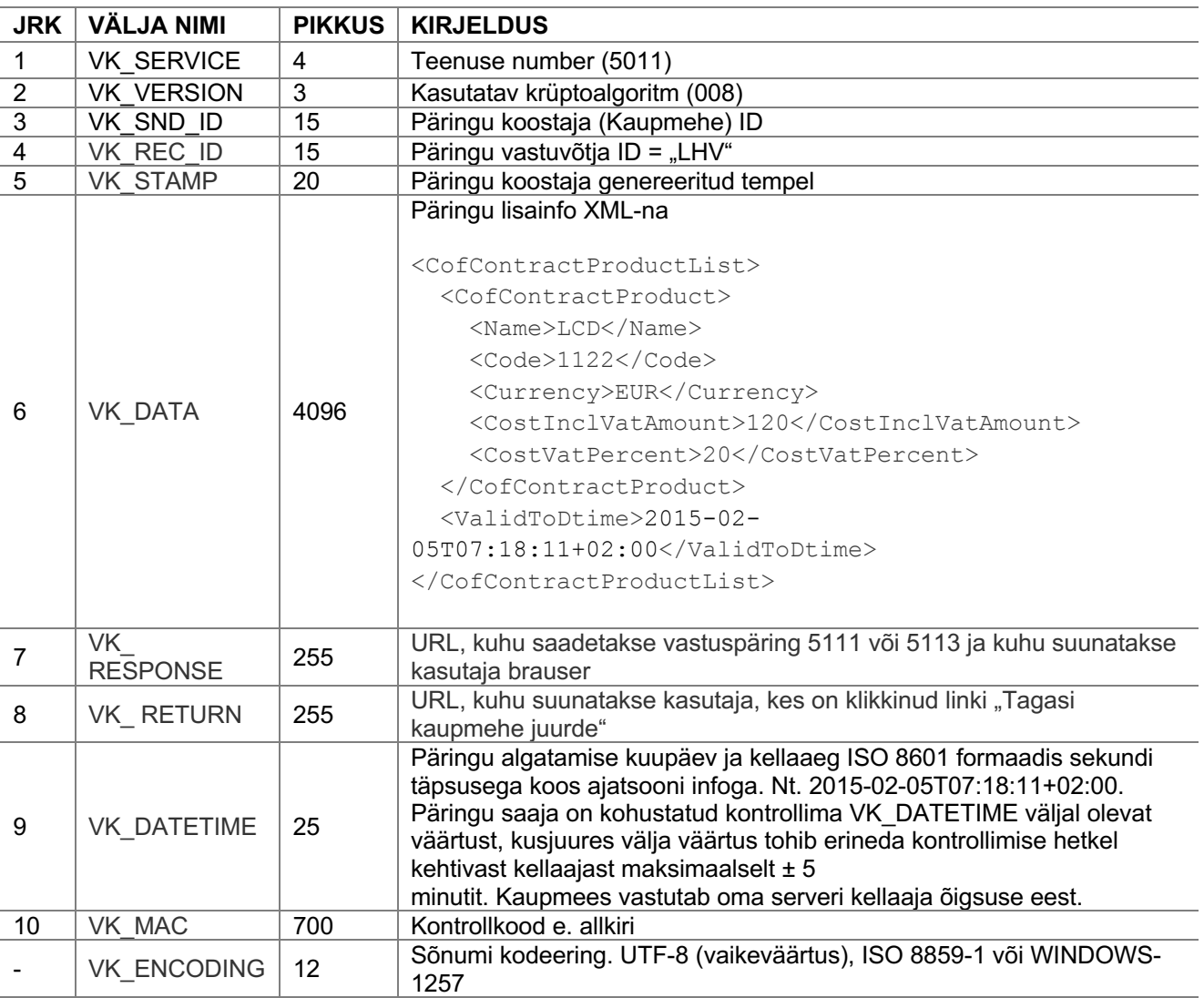

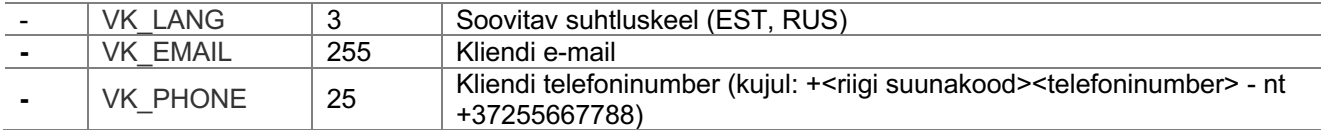

## **Päringu "5011" VK\_DATA välja XMLi tagide kirjeldused**

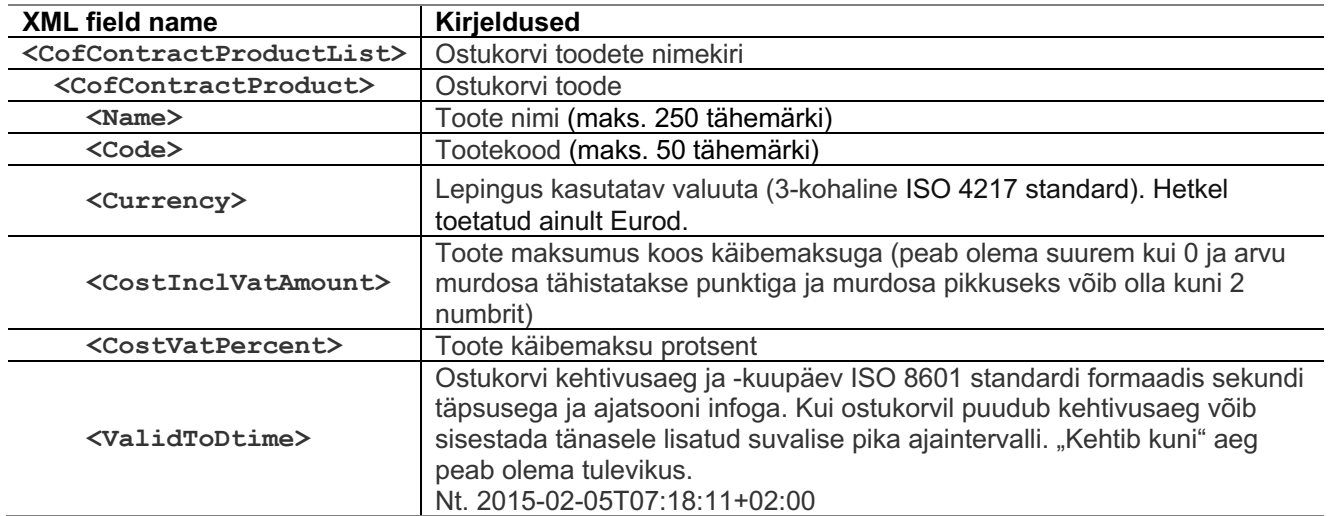

2.2. Vastuspäring 5111 Vastatakse juhul, kui leping on sõlmitud. Kohustuslikud väljad on märgitud järjekorranumbriga.

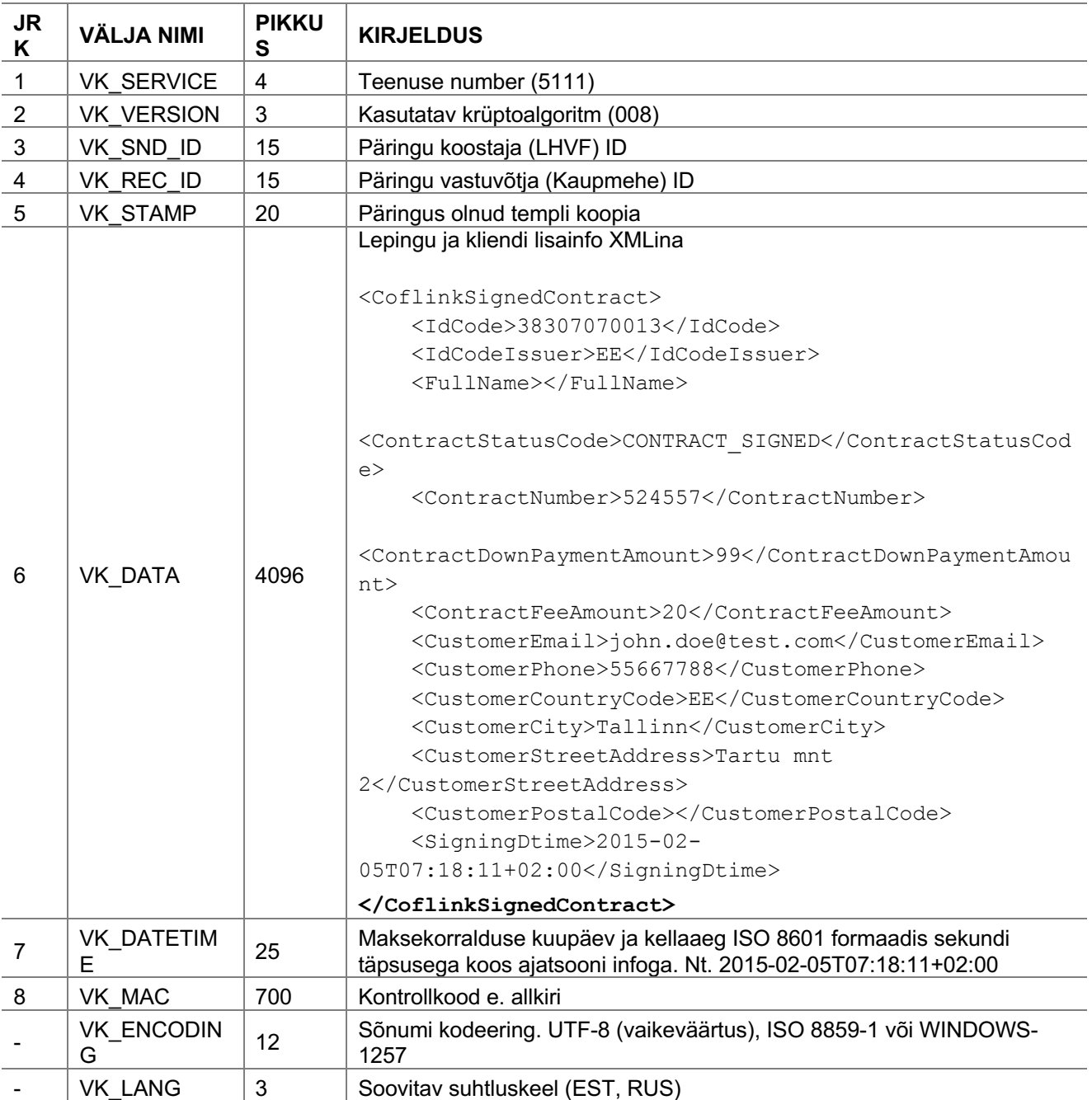

## **Päringute "5111 VK\_DATA välja XMLi tagide kirjeldused**

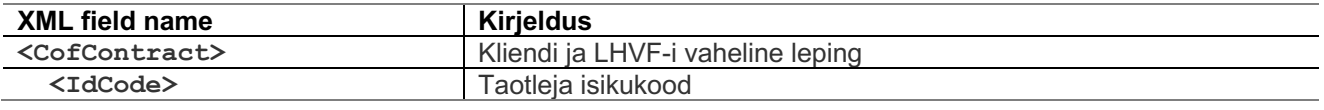

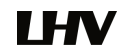

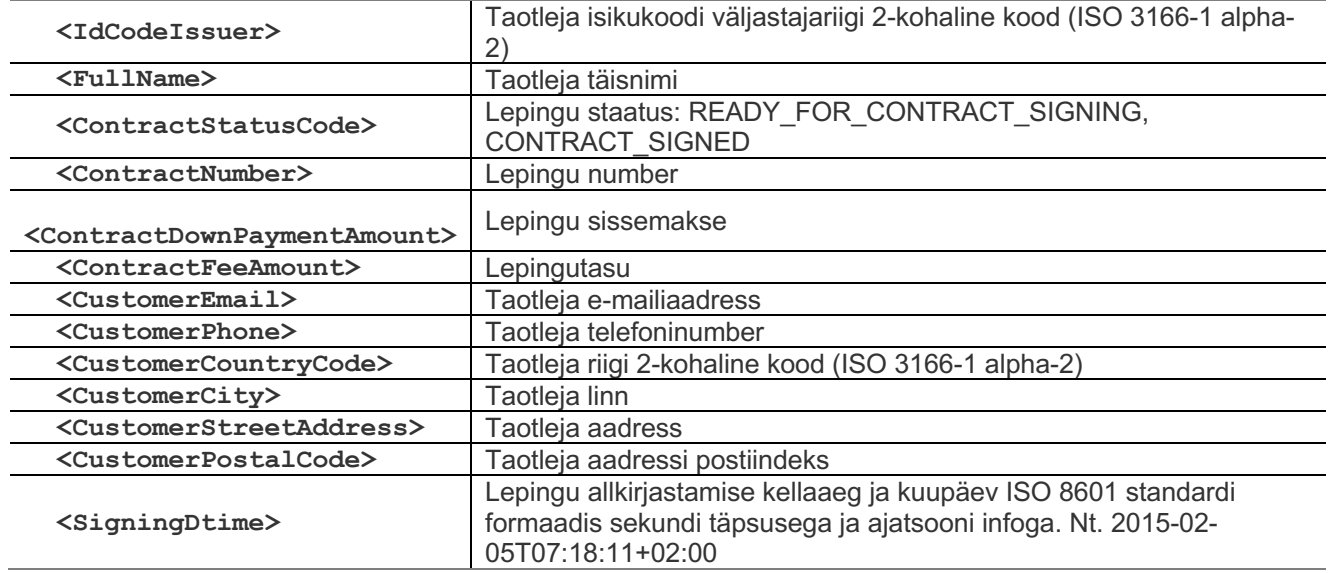

## 2.3. Vastupäring 5113

Vastatakse juhul, Kui Kliendile ei ole võimalik limiiti väljastada. Kohustuslikud väljad on märgitud järjekorranumbriga.

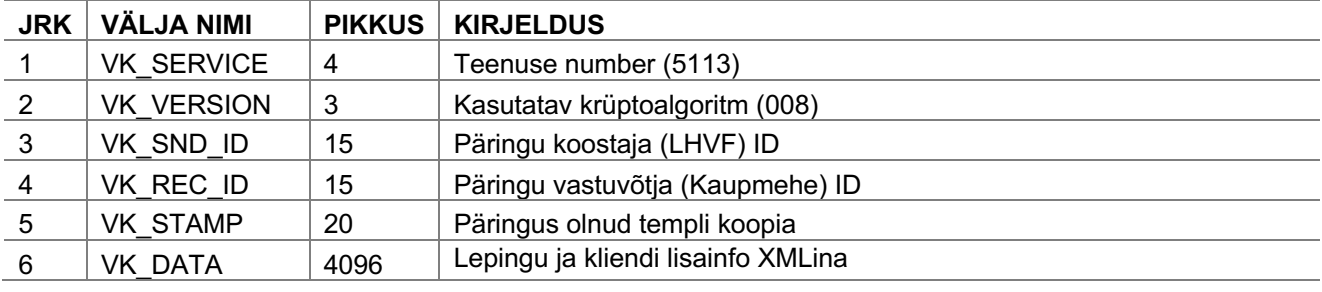

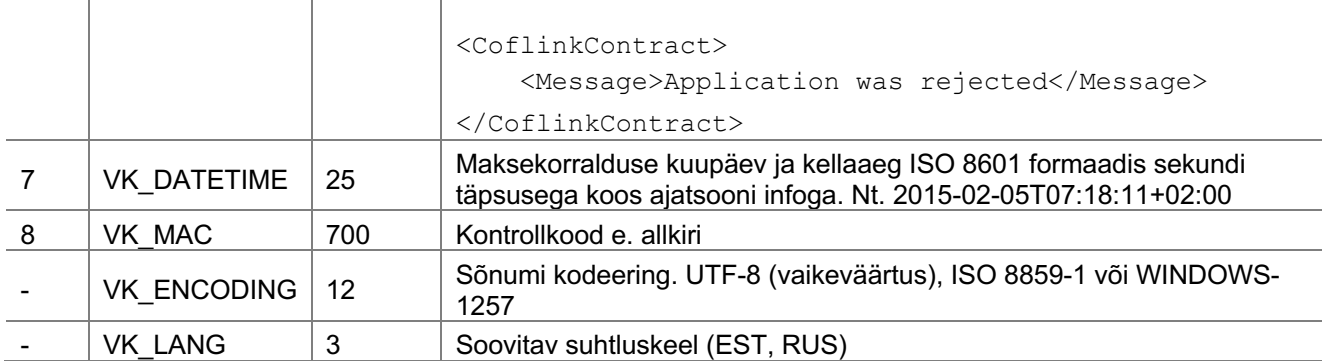

#### **Päringu "5113" VK\_DATA välja XMLi tagide kirjeldused**

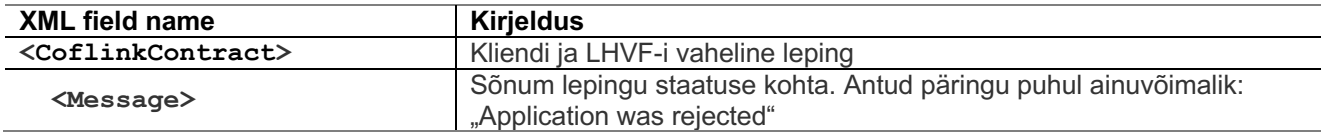

#### **3. AVALIKUD VÕTMED**

3.1. LHV aktsepteerib avaliku võtme alusel loodud sertifikaadipäringut või *self-signed* sertifikaati. Sertifikaatide/päringute vahetamine toimub lepingu sõlmimisel. Kasutame X.509 standardile vastavaid .PEM formaadis sertifikaate/päringuid st. sisu on BASE64 kodeeringus ning märgendite: *––BEGIN CERTIFICATE REQUEST/CERTIFICATE ––* ja *––END CERTIFICATE REQUEST/CERTIFICATE ––* vahel.

Kliendi poolt genereeritud salajase võtme minimaalne pikkus peab olema 1024 bitti.

3.2. Sertifikaate saab luua kasutades openssl utiliiti. Sertifikaadi loomisel soovitame lähtuda järgmistest tingimustest:

- i Sertifikaadi signatuuri algoritm: sha256 (eelistatud) või sha1
- ii Salajane ja avalik võti: RSA (min 1024 bits)
- iii Sertifikaadi kehtivusaeg: mitte üle 10 aasta

#### **4. KONTROLLKOODI VK\_MAC LEIDMINE**

4.1. Päringutes kasutatava elektroonse allkirja VK\_MAC arvutus toimub kokkuleppelise algoritmi alusel. Algoritmi versiooni määrab päringu parameeter VK\_VERSION. Hetkel on kasutusel ainult versioon 008. Allkiri VK\_MAC edastatakse päringutes BASE64 kodeerituna, VK\_MAC(MAC008) arvutatakse kasutades avaliku võtme algoritmi RSA ning räsialgoritmi SHA-1. MAC008(x1,x2,...,xn) := RSA( SHA- $1(p(x1)|| x1|| p(x2)|| x2 || ... ||p(xn)|| xn), d, n)$ 

i x1, x2, …, xn on päringu kohustuslikud parameetrid, v.a. VK\_MAC, VK\_ENCODING, VK\_LANG

ii p on funktsioon parameetri pikkusest sümbolites. Pikkus on formeeritud kolme- või enama kohalisena: 0-999 - kolm kohta, ning üle 999 - nii nagu on stringi kujul. Ehk siis pikkus 1 - "001", 12625 – " 12625". Tühjade väljade pikkus on "000".

- iii d on RSA salajane eksponent
- iv n on RSA modulus
- v || stringide liitmistehe

Näiteks, võtame päringu järgmiste parameetritega: VK\_SERVICE="5011" VK\_VERSION="008" VK\_SND\_ID="TEST" VK\_REC\_ID="LHV"

VK\_DATA="<CofContractProductList>

<CofContractProduct>

<Name>Product Name</Name>

<Code>12345abcde</Code>

<Currency>EUR</Currency>

<CostInclVatAmount>500</CostInclVatAmount>

<CostVatPercent>20</CostVatPercent>

</CofContractProduct>

<ValidToDtime>2015-07-11T23:59:59+03:00</ValidToDtime>

</CofContractProductList>"

VK\_RESPONSE="https://testtest.ee/coflinkreturn.php"

VK\_RETURN="https://testtest.ee/coflinkreturn.php"

VK\_DATETIME="2015-07-10T12:08:13+03:00"

VK\_EMAIL="" – (Vabatahtlik väli. Jätame hetkel näitena tühjaks)

VK\_PHONE="+37255667788" – (vabatahtlik väli)

Allkiri arvutatakse andmereast, mis koosneb järgmistest elementidest (parameetri väärtuse sümbolite arv ja

parameetri väärtus ise).

**NB!** Päringu stringi koostamisel ei arvestata järgmiste parameetritega: VK\_MAC, VK\_ENCODING, VK\_LANG, ning tühjade väljade pikkus on "000".

**NB!** Kui kaupmees kasutab paketis kodeeringut UTF-8 (VK\_ENCODING=UTF-8) ja paketis sisalduvad kahebaidised

sümbolid (näiteks täpitähed), siis allkirja arvutamise andmereas (data string) on parameetri väärtuse pikkuseks

sümbolite arv stringis, mitte baitide arv. Näiteks 003ÕUN, mitte 004ÕUN

0045011 003008 004TEST 003LHV 0101234567890 293<CofContractProductList><CofContractProduct><Name>Product Name</Name><Code>12345abcde</Code><Currency>EUR</Currency><CostInclVatAmount>400</C ostInclVatAmount><CostVatPercent>20</CostVatPercent></CofContractProduct><ValidToDtime>2015 -07-11T23:59:59+03:00</ValidToDtime></CofContractProductList> 037https://testtest.ee/coflinkreturn.php 037https://testtest.ee/coflinkreturn.php 0252015-07-10T12:08:13+03:00 000 012+37255667788 Ühes reas:

0045011003008004TEST003LHV0101234567890293<CofContractProductList><CofContractProduct> <Name>Product

Name</Name><Code>12345abcde</Code><Currency>EUR</Currency><CostInclVatAmount>400</C

ostInclVatAmount><CostVatPercent>20</CostVatPercent></CofContractProduct><ValidToDtime>2015 -07-

11T23:59:59+03:00</ValidToDtime></CofContractProductList>037https://testtest.ee/coflinkreturn.php0 37https://testtest.ee/coflinkreturn.php0252015-07-10T12:08:13+03:00000012+37255667788

#### **5. TESTIMINE**

i Integratsiooni testimiseks Coflinkiga tuleb VK\_SERVICE 5011 POST päringu URL-le lisada parameeter "testRequest=true".

Nt. https://www.lhv.ee/coflink?testRequest=true

ii Kasutaja päring valideeritakse ja suunatakse testlehele https://www.lhv.ee/coflink/testrequest, kus saab nupuvajutusega valida testvastuseks saadetava response'i: 5111 või 5113.

iii Vastupäring saadetakse URL-le, mis on võetud esialgse Coflinki päringu VK\_ RESPONSE parameetrist.